**MJ Browser Crack For PC Latest**

[Download](http://evacdir.com/pinarello/clarinex.TUogQnJvd3NlcgTUo&provinces.sniffling.ZG93bmxvYWR8R3ozTmpocmVIeDhNVFkxTkRVMU9UY3dNbng4TWpVM05IeDhLRTBwSUhKbFlXUXRZbXh2WnlCYlJtRnpkQ0JIUlU1ZA.solicit.retail)

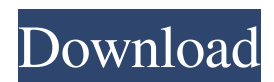

\* Choose from different interface themes \* Support for Flash and other web technologies \* Added a Favorites feature \* Save your favorite sites in a list \* Easy to use and powerful Search function \* Lists of sites you have visited \* History of your web visits \* Bookmark options \* Ability to change the Home button to a search bar \* Browser setting After a several weeks of work, and with a great deal of effort, the first build of MJ Browser Activation Code 3.0 is now ready. MJ Browser Product Key 3.0 can be used from the Mac App Store as well as the GIT repository directly. MJ Browser 3.0 is a complete redesign of the application and offers a complete new UI. We have made MJ Browser compatible with macOS 10.11 and currently

continue to make it compatible with future versions. MJ Browser 3.0 is available free of charge, for both Mac and Windows. I only ask you to consider making a donation to the developers if you find the software useful. The team of developers behind the application is certainly not a large group. Several features are now implemented in MJ Browser 3.0. Among them: \* Fullscreen mode \* Shared history between users \* Bookmark management \* Custom themes \* Webpage preview \* Option to add links to the application \* Integrated external PDF viewer \* Options to use Windows or macOS style scroll bars \* More than 50 bugfixes Furthermore, the preferences of MJ Browser 3.0 are now stored as a JSON file in the user's home directory. This way, all preferences set by MJ Browser 3.0 can be stored and synchronized between devices. All screenshots, videos, and other media used are

included in this announcement. MJ Browser 3.0 comes with several new options, including the ability to read HTML5 pages: \* Default page is now Internet Explorer \* Default homepage is changed to the custom web address set in the preferences \* New interface option is available \* Bookmark for History is now kept in the database \* Bookmark for History is now stored on disk \* History is now in JSON format \* History is now saved in a database \* Settings are now saved as a JSON file \* Updated for Mac OS 10.11 \* Updated for the Windows 10 Anniversary Update Download: MJ Browser 3.0 for Windows MJ Browser 3.0 for Mac You can get the latest version of MJ Browser from our Sourceforge page. If you

**MJ Browser Crack Free For PC [Latest 2022]**

## The Micro JET microKey program provides secure programming and hacking of microcontrollers. It is intended for use on the Asus Eee PC (Bios BZ2W) and Asus Eee PC 1005HA. Includes the full source code. VulnMeter: VulnMeter has been developed to be a tool for security auditing. It allows a researcher to quickly check a system's vulnerabilities and quickly track changes to your system over time. Also includes the source code. ASR Pack: ASR Pack is a library of tools for reversing and decompiling ARM code. The tools in this package make reversing and decompiling a wide range of ARM programs such as network applications, firmware and programs, games and more simple. Compatible with the ARM processors found in the Asus Eee PC (BZ2W and

1005HA) and netbooks. Kali: Kali Linux (formerly Backtrack) is a Live CD/DVD/USB

## designed to be a platform for information gathering and system administration. Kali Linux is primarily developed to run on PC hardware, but has been ported to a wide range of other hardware such as the Sony PSP, Nintendo DS, and Microsoft Xbox. Debloat: Debloat is an easy to use and professionalgrade computer repair solution with a proven track record of restoring computers with sensitive information compromised or lost. It is an application that will change the world of information and technology for good. It is a desktop tool that works well in a network environment. Revo Uninstaller: Revo Uninstaller is an easy to use utility to uninstall and manage programs or remove software conflicts. It automatically finds orphaned applications and displays information about them. Command line: Launch any application

by typing in its full path. Advanced features

## include automatic archiving and label support. URL's Languages Today is International Women's Day. Celebrate women all over the world! Make your day memorable by taking this fabulous inflatable tumbler as your centerpiece for a special women's gathering. It is a totally unique gift for Mother's Day, the new years or any special occasion. Today is the day that we get to celebrate women around the world. We have come a long way in many ways, there are still many struggles but we have made a great deal of progress. Let us honor the millions of women around the world who live with dignity, who are making a difference and 1d6a3396d6

This tool will allow you to scan your computer for duplicate files and folders which will help you reduce the risk of damaging your computer. When you are scanning, MJ Toolbox will add the files and folders of a specified type (which you can set from their respective column on the left) to the scan queue. When you have selected everything that should be included, click "Scan" button to start scanning. As MJ toolbox scans the items on your computer, it will create a history log that you can view in order to find out what files and folders have been added to the scan queue. In case you have accidentally removed a file or folder from the scan queue, you can use the history log to find out which files and folders have been removed. To avoid unnecessary

## scans, you can disable MJ Toolbox to scan when your computer isn't in use. This tool can be used for both Windows and Mac users. The first version of MJ Toolbox was released to the public on March 15, 2009. After the initial release, the tool has undergone numerous changes that have enhanced its functionality and usefulness. Requirements: How to use MJ Toolbox: Run MJ Toolbox and click on the "Start Scan" button to launch the scan process. The scan process will start after you click on the button. The scan will take a few minutes and you will be notified when the scan is finished. In the case that MJ Toolbox fails to scan all the files and folders that you have specified to scan, you will be prompted to select which files and folders should be removed from the scan queue. After the scan

is finished, you will see the details of the files and folders that MJ Toolbox found on your

computer in the "Scan Log" section. You can use the "Details" link to view the details of a file or folder that has been added to the scan queue. You can use the "Remove" link to remove any file or folder from the scan queue. You can remove files and folders from the scan queue by selecting the "Remove" link next to the items that you want to remove. You can click on the "Next" button to get the next batch of files and folders. You can click on the "Finish" button to close the "Scan Queue" window. Use the "Help" button to view the Help menu. Run MJ Toolbox and click on the "Start Scan"

**What's New In MJ Browser?**

\*Browsing without concerns: Now you can surf the Web without the distractions of finding and clicking the OK buttons or

navigation bars on a browser. With MJ Browser you can just browse to an address and be free to focus on your work or play. \*Easy to control: With MJ Browser you can move, resize, and click on any link with no pesky menus or buttons to find or navigate.

\*Personalized: MJ Browser makes it easy for you to make your own shortcuts to frequently visited websites, store your favorite links and view your Web browsing history. MJ Browser Description: Browsing without concerns: Now you can surf the Web without the distractions of finding and clicking the OK buttons or navigation bars on a browser. With MJ Browser you can just browse to an address and be free to focus on your work or play. Easy to control: With MJ Browser you can move, resize, and click on any link with no pesky menus or buttons to find or navigate. Personalized: MJ Browser makes it easy for

# you to make your own shortcuts to frequently

visited websites, store your favorite links and view your Web browsing history. MJ Browser Description: Browsing without concerns: Now you can surf the Web without the distractions of finding and clicking the OK buttons or navigation bars on a browser. With MJ Browser you can just browse to an address and be free to focus on your work or play. Easy to control: With MJ Browser you can move, resize, and click on any link with no pesky menus or buttons to find or navigate. Personalized: MJ Browser makes it easy for you to make your own shortcuts to frequently visited websites, store your favorite links and view your Web browsing history. MJ Browser Description: Browsing without concerns: Now you can surf the Web without the distractions of finding and clicking the OK buttons or navigation bars on a browser. With MJ

Browser you can just browse to an address and be free to focus on your work or play. Easy to control: With MJ Browser you can move, resize, and click on any link with no pesky menus or buttons to find or navigate.

Personalized: MJ Browser makes it easy for you to make your own shortcuts to frequently visited websites, store your favorite links and view your Web browsing history. MJ Browser Description: Browsing without concerns: Now you can surf the Web without the distractions of finding and clicking the OK buttons or navigation bars on a browser. With MJ Browser you can just browse to an address and be free to focus on your work or play. Easy to control: With MJ Browser you can move, resize, and click on any link with no pesky menus or buttons to find or navigate. Personalized: MJ Browser makes it easy for you to make your own shortcuts to frequently

visited websites, store your favorite links and

Minimum: OS: Windows XP SP3, Vista, Windows 7 SP1 Processor: 1.8 GHz RAM: 256 MB Graphics: 256 MB DirectX 9.0c compliant graphics card Hard Drive: 100 MB required for initial installation Additional Notes: You must have a video card with 3D acceleration support (128 MB of RAM) with a compatible BIOS version for your video card. You must have the Direct2D DLL version 1.2 Recommended: OS: Windows XP

#### Related links:

- [https://lanesida.com/wp-content/uploads/2022/06/SBMAV\\_Disk\\_Cleaner\\_Lite.pdf](https://lanesida.com/wp-content/uploads/2022/06/SBMAV_Disk_Cleaner_Lite.pdf)
- <https://www.meselal.com/movie-editor-crack-activation-code-free-april-2022/>
- <http://sourceofhealth.net/2022/06/07/bibletime-mini-crack-pc-windows/>
- <https://ssmecanics.com/cowspy-crack-free-3264bit-april-2022/>
- <http://www.midwestmakerplace.com/?p=5913>
- <https://lots-a-stuff.com/wp-content/uploads/2022/06/feyden.pdf>
- https://startacting.ru/wp-content/uploads/2022/06/Easy\_Web\_Gallery\_Builder.ndf
- [http://prayerandpatience.com/wp-content/uploads/2022/06/Convert\\_FLV\\_to\\_MPEG\\_or\\_AVI\\_Software.pdf](http://prayerandpatience.com/wp-content/uploads/2022/06/Convert_FLV_to_MPEG_or_AVI_Software.pdf)
- <https://www.flyerbee.com/dvd-x-player-professional-8-2-1895-crack-license-key-full-free-download-x64/>
- <https://xn--80aagyardii6h.xn--p1ai/ksp-2009-crack-license-code-amp-keygen-for-pc/>
- <https://lifeacumen.com/2022/06/mb-free-runes-software-crack-registration-code-mac-win/>
- [https://www.an.uy/upload/files/2022/06/s9xuPYpyAY1lukxBKGAH\\_07\\_144022383565f66b58e8429bdce891ec\\_file.pdf](https://www.an.uy/upload/files/2022/06/s9xuPYpyAY1lukxBKGAH_07_144022383565f66b58e8429bdce891ec_file.pdf) <https://sahabhaav.com/wp-content/uploads/2022/06/amortag.pdf>

[https://suqharaj.com/wp-content/uploads/2022/06/Silent\\_Sniper.pdf](https://suqharaj.com/wp-content/uploads/2022/06/Silent_Sniper.pdf) <http://wp2-wimeta.de/torpedo-website-traffic-generator-crack/> <https://immigration-hubs.com/fusioncharts-for-dreamweaver-free-2022/> <https://www.origins-iks.org/wp-content/uploads/2022/06/lyncor.pdf> [https://www.29chat.com/upload/files/2022/06/lE1mhSuq8aflYn2UBgn6\\_07\\_144022383565f66b58e8429bdce891ec\\_file.pdf](https://www.29chat.com/upload/files/2022/06/lE1mhSuq8aflYn2UBgn6_07_144022383565f66b58e8429bdce891ec_file.pdf) <http://www.bondbits.com/fwink-crack-free-download-3264bit-latest/> <https://cotram.org/checklists/checklist.php?clid=18959>